# NSPointerFunctions Class Reference

Cocoa > Data Management

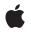

2008-10-15

#### Ś

Apple Inc. © 2008 Apple Inc. All rights reserved.

No part of this publication may be reproduced, stored in a retrieval system, or transmitted, in any form or by any means, mechanical, electronic, photocopying, recording, or otherwise, without prior written permission of Apple Inc., with the following exceptions: Any person is hereby authorized to store documentation on a single computer for personal use only and to print copies of documentation for personal use provided that the documentation contains Apple's copyright notice.

The Apple logo is a trademark of Apple Inc.

Use of the "keyboard" Apple logo (Option-Shift-K) for commercial purposes without the prior written consent of Apple may constitute trademark infringement and unfair competition in violation of federal and state laws.

No licenses, express or implied, are granted with respect to any of the technology described in this document. Apple retains all intellectual property rights associated with the technology described in this document. This document is intended to assist application developers to develop applications only for Apple-labeled computers.

Every effort has been made to ensure that the information in this document is accurate. Apple is not responsible for typographical errors.

Apple Inc. 1 Infinite Loop Cupertino, CA 95014 408-996-1010

Apple, the Apple logo, Cocoa, Mac, Mac OS, and Objective-C are trademarks of Apple Inc., registered in the United States and other countries.

Simultaneously published in the United States and Canada.

Even though Apple has reviewed this document, APPLE MAKES NO WARRANTY OR REPRESENTATION, EITHER EXPRESS OR IMPLIED, WITH RESPECT TO THIS DOCUMENT, ITS QUALITY, ACCURACY, MERCHANTABILITY, OR FITNESS FOR A PARTICULAR PURPOSE. AS A RESULT, THIS DOCUMENT IS PROVIDED "AS IS," AND YOU, THE READER, ARE ASSUMING THE ENTIRE RISK AS TO ITS QUALITY AND ACCURACY.

IN NO EVENT WILL APPLE BE LIABLE FOR DIRECT, INDIRECT, SPECIAL, INCIDENTAL, OR CONSEQUENTIAL DAMAGES RESULTING FROM ANY DEFECT OR INACCURACY IN THIS DOCUMENT, even if advised of the possibility of such damages.

THE WARRANTY AND REMEDIES SET FORTH ABOVE ARE EXCLUSIVE AND IN LIEU OF ALL OTHERS, ORAL OR WRITTEN, EXPRESS OR IMPLIED. No Apple dealer, agent, or employee is authorized to make any modification, extension, or addition to this warranty.

Some states do not allow the exclusion or limitation of implied warranties or liability for incidental or consequential damages, so the above limitation or exclusion may not apply to you. This warranty gives you specific legal rights, and you may also have other rights which vary from state to state.

## Contents

### NSPointerFunctions Class Reference 5

Overview 5 Tasks 5 Creating and Initializing an NSPointerFunctions Object 5 Personality Functions 6 Memory Configuration 6 Properties 6 acquireFunction 6 descriptionFunction 7 hashFunction 7 isEqualFunction 7 relinquishFunction 7 sizeFunction 8 usesStrongWriteBarrier 8 usesWeakReadAndWriteBarriers 8 Class Methods 9 pointerFunctionsWithOptions: 9 Instance Methods 9 initWithOptions: 9 Constants 10 NSPointerFunctionsOptions 10 Memory and Personality Options 10

### Document Revision History 13

Index 15

CONTENTS

# **NSPointerFunctions Class Reference**

| Inherits from<br>Conforms to | NSObject<br>NSCopying<br>NSObject (NSObject)                                              |
|------------------------------|-------------------------------------------------------------------------------------------|
| Framework<br>Availability    | /System/Library/Frameworks/Foundation.framework<br>Available in Mac OS X v10.5 and later. |
| Declared in                  | NSPointerFunctions.h                                                                      |
| Companion guides             | Collections Programming Topics for Cocoa<br>Garbage Collection Programming Guide          |

## **Overview**

An instance of NSPointerFunctions defines callout functions appropriate for managing a pointer reference held somewhere else.

The functions specified by an instance of NSPointerFunctions are separated into two clusters—those that define "personality" such as "object" or "C-string", and those that describe memory management issues such as a memory deallocation function. There are constants for common personalities and memory manager selections (see "Memory and Personality Options" (page 10)).

NSHashTable, NSMapTable, and NSPointerArray use an NSPointerFunctions object to define the acquisition and retention behavior for the pointers they manage. Note, however, that not all combinations of personality and memory management behavior are valid for these collections. The pointer collection objects copy the NSPointerFunctions object on input and output, so you cannot usefully subclass NSPointerFunctions.

# Tasks

### Creating and Initializing an NSPointerFunctions Object

- initWithOptions: (page 9)

Returns an NSPointerFunctions object initialized with the given options.

+ pointerFunctionsWithOptions: (page 9)

Returns a new NSPointerFunctions object initialized with the given options.

### **Personality Functions**

hashFunction (page 7) property
The hash function.
isEqualFunction (page 7) property
The function used to compare pointers.
sizeFunction (page 8) property
The function used to determine the size of pointers.
descriptionFunction (page 7) property

The function used to describe elements.

### **Memory Configuration**

- acquireFunction (page 6) *property* The function used to acquire memory.
- relinquishFunction (page 7) *property* The function used to relinquish memory.
- usesStrongWriteBarrier (page 8) property

Specifies whether, in a garbage collected environment, pointers should be assigned using a strong write barrier.

usesWeakReadAndWriteBarriers (page 8) property

Specifies whether, in a garbage collected environment, pointers should use weak read and write barriers.

# **Properties**

For more about Objective-C properties, see "Properties" in The Objective-C 2.0 Programming Language.

### acquireFunction

The function used to acquire memory.

#### Discussion

This specifies the function to use for copy-in operations.

#### Availability

Available in Mac OS X v10.5 and later.

#### See Also

@property relinquishFunction (page 7)

Declared In NSPointerFunctions.h

### descriptionFunction

The function used to describe elements.

@property NSString \*(\*descriptionFunction)(const void \*item)

### Discussion

This function is used by description methods for hash and map tables.

**Availability** Available in Mac OS X v10.5 and later.

Declared In NSPointerFunctions.h

### hashFunction

### The hash function.

```
@property NSUInteger (*hashFunction)(const void *item, NSUInteger (*size)(const
    void *item))
```

**Availability** Available in Mac OS X v10.5 and later.

Declared In NSPointerFunctions.h

### **isEqualFunction**

The function used to compare pointers.

### Availability

Available in Mac OS X v10.5 and later.

#### Declared In

NSPointerFunctions.h

### relinquishFunction

The function used to relinquish memory.

```
@property void (*relinquishFunction)(const void *item, NSUInteger (*size)(const
    void *item))
```

#### Discussion

This specifies the function to use when an item is removed from a table or pointer array.

#### Availability

Available in Mac OS X v10.5 and later.

See Also @property acquireFunction (page 6)

Declared In NSPointerFunctions.h

### sizeFunction

The function used to determine the size of pointers.

@property NSUInteger (\*sizeFunction)(const void \*item)

Discussion

This function is used for copy-in operations (unless the collection has an object personality).

**Availability** Available in Mac OS X v10.5 and later.

Declared In NSPointerFunctions.h

### usesStrongWriteBarrier

Specifies whether, in a garbage collected environment, pointers should be assigned using a strong write barrier.

@property BOOL usesStrongWriteBarrier

#### Discussion

If you use garbage collection, read and write barrier functions must be used when pointers are from memory scanned by the collector.

#### Availability

Available in Mac OS X v10.5 and later.

#### See Also

@property usesWeakReadAndWriteBarriers (page 8)

### **Declared In**

NSPointerFunctions.h

### usesWeakReadAndWriteBarriers

Specifies whether, in a garbage collected environment, pointers should use weak read and write barriers.

@property BOOL usesWeakReadAndWriteBarriers

### Discussion

If you use garbage collection, read and write barrier functions must be used when pointers are from memory scanned by the collector.

**Availability** Available in Mac OS X v10.5 and later.

See Also @property usesStrongWriteBarrier (page 8)

Declared In NSPointerFunctions.h

# **Class Methods**

### pointerFunctionsWithOptions:

Returns a new NSPointerFunctions object initialized with the given options.

+ (id)pointerFunctionsWithOptions:(NSPointerFunctionsOptions)options

#### Parameters

options

The options for the new NSPointerFunctions object.

Return Value A new NSPointerFunctions object initialized with the given options.

**Availability** Available in Mac OS X v10.5 and later.

Declared In NSPointerFunctions.h

# **Instance Methods**

### initWithOptions:

Returns an NSPointerFunctions object initialized with the given options.

- (id)initWithOptions:(NSPointerFunctionsOptions)options

### Parameters

options

The options for the new NSPointerFunctions object.

#### **Return Value**

The receiver, initialized with the given options.

### Availability

Available in Mac OS X v10.5 and later.

Declared In NSPointerFunctions.h

## Constants

### **NSPointerFunctionsOptions**

Defines the memory and personality options for an NSPointerFunctions object.

typedef NSUInteger NSPointerFunctionsOptions;

### Discussion

For values, see "Memory and Personality Options" (page 10).

#### Availability

Available in Mac OS X v10.5 and later.

### Declared In

NSPointerFunctions.h

### Memory and Personality Options

Specify memory and personality options for an NSPointerFunctions object.

```
enum {
```

```
NSPointerFunctionsStrongMemory = (0 << 0),
NSPointerFunctionsZeroingWeakMemory = (1 << 0),
NSPointerFunctionsOpaqueMemory = (2 << 0),
NSPointerFunctionsMallocMemory = (3 << 0),
NSPointerFunctionsMachVirtualMemory = (4 << 0),
NSPointerFunctionsObjectPersonality = (0 << 8),
NSPointerFunctionsOpaquePersonality = (1 << 8),
NSPointerFunctionsObjectPointerPersonality = (2 << 8),
NSPointerFunctionsCtringPersonality = (3 << 8),
NSPointerFunctionsStructPersonality = (4 << 8),
NSPointerFunctionsIntegerPersonality = (5 << 8),
NSPointerFunctionsCopyIn = (1 << 16),</pre>
```

};

#### Constants

NSPointerFunctionsStrongMemory

Use strong write-barriers to backing store; use garbage-collected memory on copy-in.

This is the default memory value.

As a special case, if you do not use garbage collection and specify this value in conjunction with NSPointerFunctionsObjectPersonality (page 11) then the NSPointerFunctions object uses retain and release.

Available in Mac OS X v10.5 and later.

Declared in NSPointerFunctions.h.

NSPointerFunctionsZeroingWeakMemory

Use weak read and write barriers; use garbage-collected memory on copyIn.

#### Available in Mac OS X v10.5 and later.

Declared in NSPointerFunctions.h.

### NSPointerFunctionsOpaqueMemory

Take no action when pointers are deleted.

This is essentially a no-op relinquish function; the acquire function is only used for copy-in operations. This option is unlikely a to be a good choice for objects.

### Available in Mac OS X v10.5 and later.

Declared in NSPointerFunctions.h.

#### NSPointerFunctionsMallocMemory

Use free() on removal, calloc() on copy in.

### Available in Mac OS X v10.5 and later.

Declared in NSPointerFunctions.h.

### NSPointerFunctionsMachVirtualMemory

Use Mach memory.

### Available in Mac OS X v10.5 and later.

Declared in NSPointerFunctions.h.

#### NSPointerFunctionsObjectPersonality

Use hash and is Equal methods for hashing and equality comparisons, use the description method for a description.

#### This is the default personality value.

As a special case, if you do not use garbage collection and specify this value in conjunction with NSPointerFunctionsStrongMemory (page 10) then the NSPointerFunctions object uses retain and release.

Available in Mac OS X v10.5 and later.

Declared in NSPointerFunctions.h.

#### NSPointerFunctionsOpaquePersonality

Use shifted pointer for the hash value and direct comparison to determine equality.

#### Available in Mac OS X v10.5 and later.

**Declared in** NSPointerFunctions.h.

#### NSPointerFunctionsObjectPointerPersonality

Use shifted pointer for the hash value and direct comparison to determine equality; use the description method for a description.

As a special case, if you do not use garbage collection and specify this value in conjunction with NSPointerFunctionsStrongMemory (page 10) then the NSPointerFunctions object uses retain and release.

### Available in Mac OS X v10.5 and later.

Declared in NSPointerFunctions.h.

### NSPointerFunctionsCStringPersonality

Use a string hash and strcmp; C-string '%s' style description.

### Available in Mac OS X v10.5 and later.

Declared in NSPointerFunctions.h.

#### NSPointerFunctionsStructPersonality

Use a memory hash and memcmp (using a size function that you must set—see sizeFunction (page 8)).

### Available in Mac OS X v10.5 and later.

Declared in NSPointerFunctions.h.

### NSPointerFunctionsIntegerPersonality

Use unshifted value as hash and equality.

### Available in Mac OS X v10.5 and later.

Declared in NSPointerFunctions.h.

### NSPointerFunctionsCopyIn

Use the memory acquire function to allocate and copy items on input (see acquireFunction (page 6)).

### Available in Mac OS X v10.5 and later.

Declared in NSPointerFunctions.h.

### Discussion

Memory options are mutually exclusive and personality options are mutually exclusive.

#### **Declared In**

NSPointerFunctions.h

# **Document Revision History**

This table describes the changes to NSPointerFunctions Class Reference.

| Date       | Notes                                                                                                    |
|------------|----------------------------------------------------------------------------------------------------|
| 2008-10-15 | Added definition of NSPointerFunctionsOpaqueMemory.                                                                  |
| 2007-10-31 | Clarified definition of NSPointerFunctionsObjectPersonality.                                                         |
| 2007-06-26 | New document that describes the class used to define callout functions appropriate for managing a pointer reference. |

### **REVISION HISTORY**

**Document Revision History** 

# Index

### А

acquireFunction instance property 6

### D

descriptionFunction instance property 7

### Н

hashFunction instance property 7

### I

initWithOptions: instance method 9
isEqualFunction instance property 7

### Μ

Memory and Personality Options 10

### Ν

NSPointerFunctionsCopyIn constant 12

NSPointerFunctionsCStringPersonality constant 11

NSPointerFunctionsIntegerPersonality constant 12

NSPointerFunctionsMachVirtualMemory constant 11

NSPointerFunctionsMallocMemory constant 11 NSPointerFunctionsObjectPersonality constant 11 NSPointerFunctionsObjectPointerPersonality constant 11 NSPointerFunctionsOpaqueMemory constant 11 NSPointerFunctionsOpaquePersonality constant 11 NSPointerFunctionsOptions data type 10 NSPointerFunctionsStrongMemory constant 10 NSPointerFunctionsStructPersonality constant 11 NSPointerFunctionsZeroingWeakMemory constant 10

### Ρ

pointerFunctionsWithOptions: class method 9

### R

relinquishFunction instance property 7

### S

sizeFunction instance property 8

### U

usesStrongWriteBarrier instance property 8 usesWeakReadAndWriteBarriers instance property

8